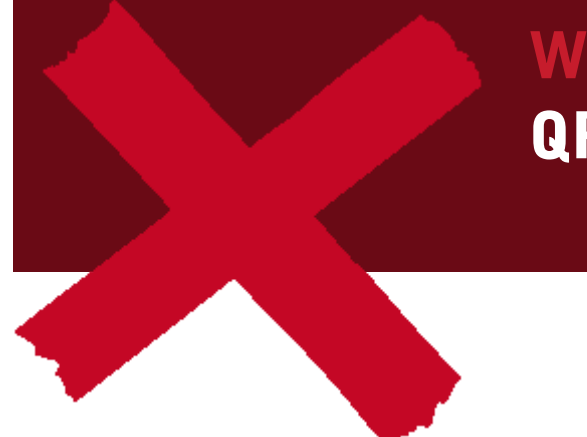

Wie wir arbeiten QR-Einzahlungsschein

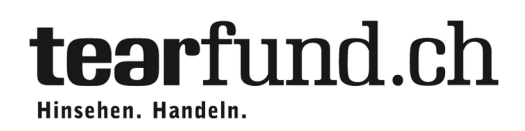

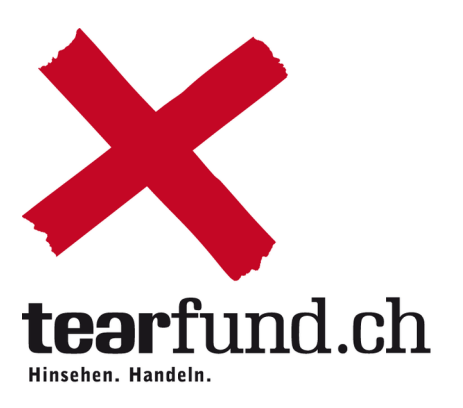

## **TearFund Schweiz**

Josefstrasse 34 | 8005 Zürich Tel. 044 447 44 00 info@tearfund.ch | www.tearfund.ch PC-Konto 80-43143-0